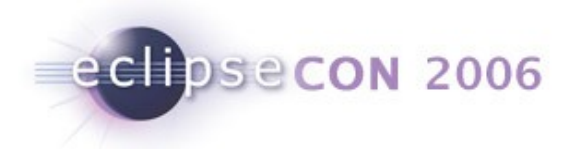

# The Eclipse Communication Framework (ECF)

Scott Lewis <slewis@composent.com>

March 22, 2006

© 2006 by IBM, Composent, et al. made available under the EPL v1.0 | 2006 |

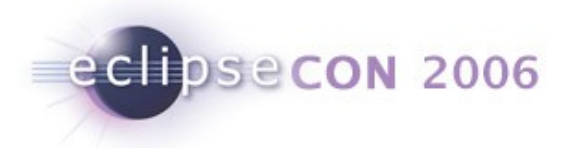

### Yet Another #\$!! Framework

- Messaging Container
	- Core API: org.eclipse.ecf.core.IContainer
	- Semantics: connect/disconnect/getAdapter
	- Impls/Protocols: xmpp, JMS, IRC, zeroconf, yahooim, Sametime, etc, ssh, RSE, Ace...
	- Extension points to define own messaging protocol binding

API Goal: Simple core API and Extensible through OSGI and IAdaptable

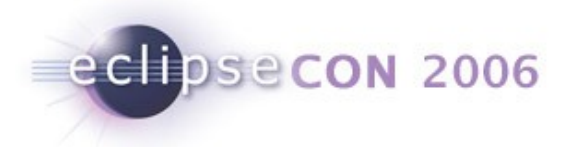

# Two Core ECF Extension Points

- org.eclipse.ecf.containerFactory
	- ECF providers can implement their own IContainer
- org.eclipse.ecf.namespace
	- **ECF providers can implement their own addressing**
	- e.g. ecftcp://ecf.eclipse.org:3282/server, xmpp://slewis@ecf.eclipse.org

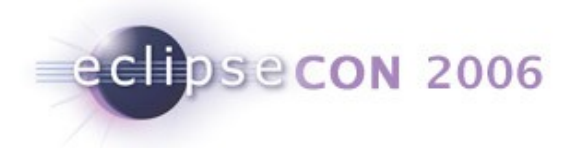

### **Future**

- **Shared Editors**: EMF,GMF, GEF, Eclipse Editing Framework, JFace
- **Application Sharing:** VNC
- **ECF+OSGI For Servers**: Equinox Servlet Incubator, eRCP
- **Call API/VOIP**: Asterisk, SIP, Jingle

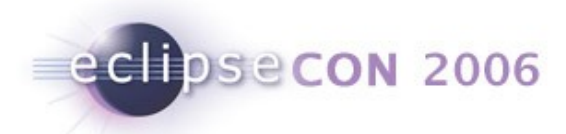

# Please Consider Joining ECF Community

#### **Ways to Help**

- **Improve/Extend Existing Applications**
- Create/Distribute/Contribute Own Application
- Build Provider Implementations (proprietary or not!)
- Contribute API Design and Feedback
- **Join ECF community: Commercial or not**
- \$\$\$
- **Contacts/More Info**
	- Web: <http://www.eclipse.org/ecf>
	- Me: [slewis@composent.com](mailto:slewis@composent.com)
	- Mailing List: [ecf-dev@eclipse.org](mailto:ecf-dev@eclipse.org)

#### **Thanks!**

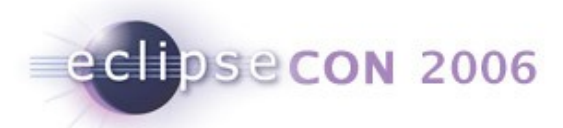

## IAdaptable Abuse

- container.getAdapter(<interface>);
	- Presence/IM/Chat
	- **Dynamic Service Discovery**
	- Datashare (channels)
	- FileSharing
	- Next API
		- VOIP Call Setup API
		- **Impl: SIP 2.0, Jingle, Asterisk IAX**
- Code Example

```
IContainer container =
  ContainerFactory.createContainer("ecf.generic.client");
IPresenceContainer pc = (IPresenceContainer)
  container.getAdapter(IPresenceContainer);
if (pc != null) {
    ...use pc here...
```